# Linux Basic Commands Cheat Sheet by [\[deleted\]](http://www.cheatography.com/deleted-124743/) via [cheatography.com/124743/cs/23886/](http://www.cheatography.com/deleted-124743/cheat-sheets/linux-basic-commands)

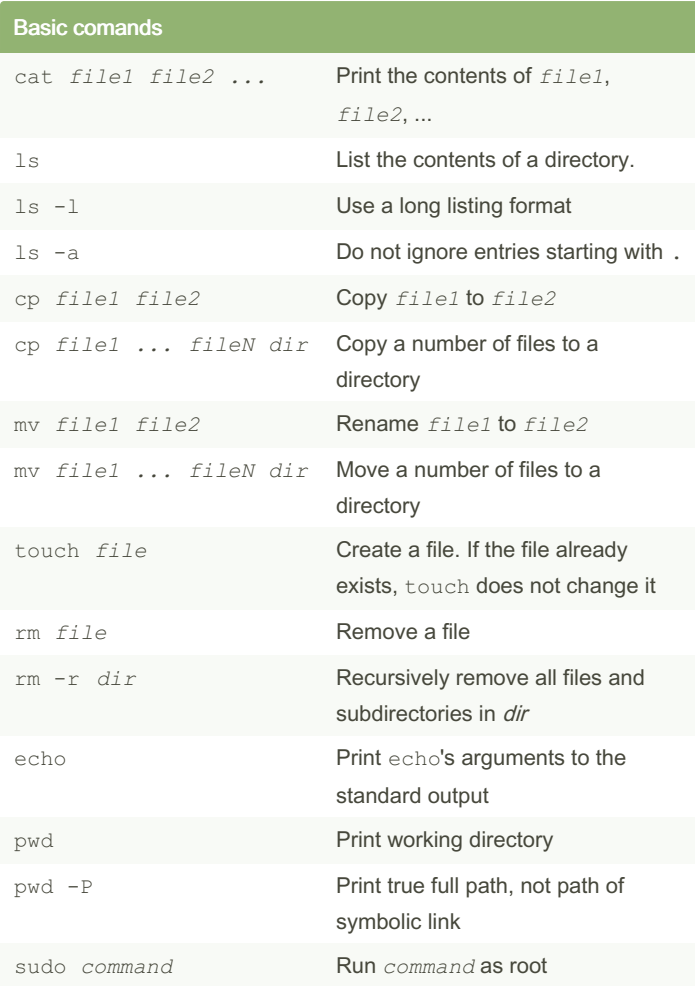

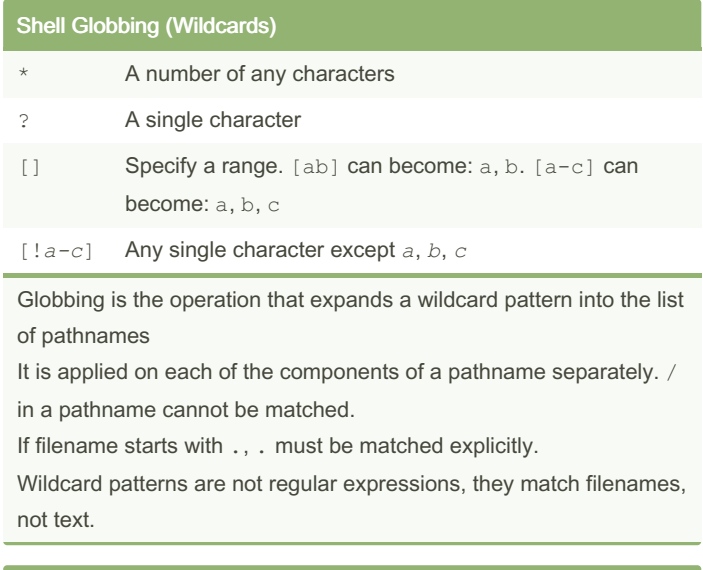

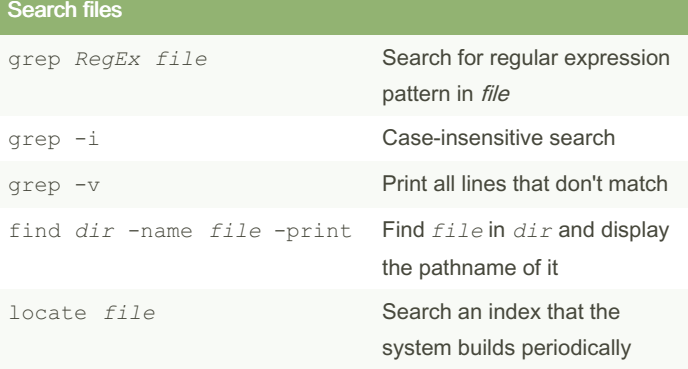

### Navigating Directories

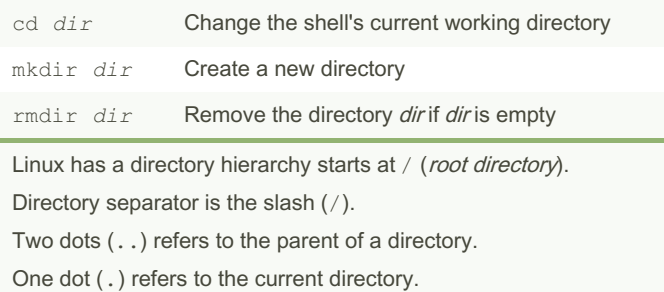

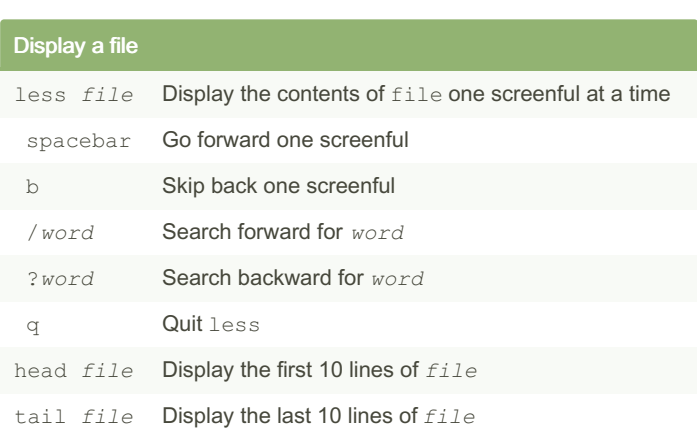

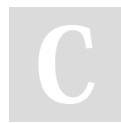

By [deleted] [cheatography.com/deleted-](http://www.cheatography.com/deleted-124743/)124743/

Published 3rd August, 2020. Last updated 3rd August, 2020. Page 1 of 4.

Sponsored by Readable.com Measure your website readability! <https://readable.com>

## Linux Basic Commands Cheat Sheet by [\[deleted\]](http://www.cheatography.com/deleted-124743/) via [cheatography.com/124743/cs/23886/](http://www.cheatography.com/deleted-124743/cheat-sheets/linux-basic-commands)

### Differences between text files

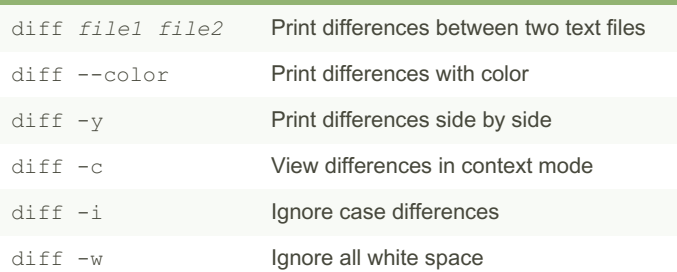

diff gives the instructions on how to change the first file to make it match the second file.

< denotes lines in *file1*. > denotes lines in *file2*.

#### Change command

LaR: Add the lines in range R of the second file after line L of the first file.

FcT: Replace the lines in range F of the first file with lines in range T of the second file.

RdL: Delete the lines in range R from the first file so that both the files sync up at line L.

### **Environment and Shell Variable**

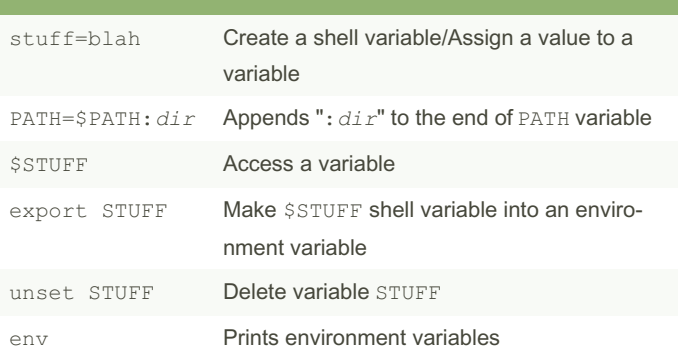

Shell variables are variables whose scope is in the current shell session.

Environment variables are shell variables which has been exported. Children processes get their own copy of the parent variables so they can never change the environment variables in their parent process. Environment variables must be name=value pair.

#### Command path

PATH is environment variable that contains command path (list of system directories that the shell searches when trying to locate a command).

#### By [deleted]

[cheatography.com/deleted-](http://www.cheatography.com/deleted-124743/)124743/

Published 3rd August, 2020. Last updated 3rd August, 2020. Page 2 of 4.

### Command-Line Editing

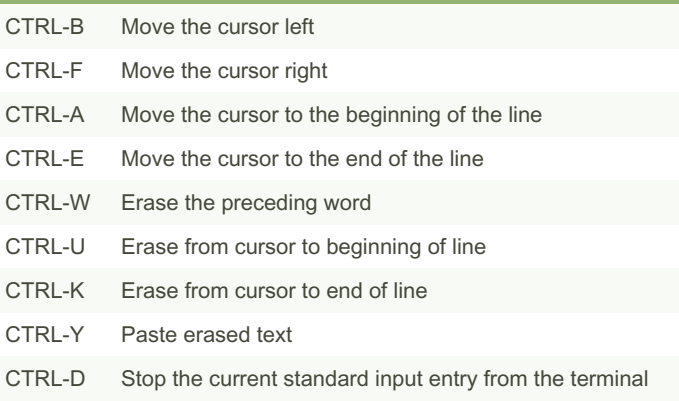

### Getting Online Help man *command* Show manual page for *command* man -k *keyword* Search for a manual page by *keyword* man *n command* Show manual page for *command* from section *n*

### Online Manual Sections

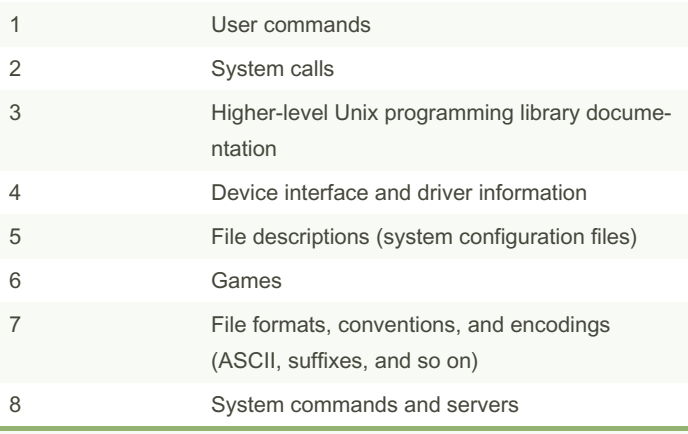

Manual pages cover the essentials, but there are many more ways to get online help. Try entering a command name followed by --help or -h to look for a certain option for a command

> Sponsored by Readable.com Measure your website readability! <https://readable.com>

# Linux Basic Commands Cheat Sheet by [\[deleted\]](http://www.cheatography.com/deleted-124743/) via [cheatography.com/124743/cs/23886/](http://www.cheatography.com/deleted-124743/cheat-sheets/linux-basic-commands)

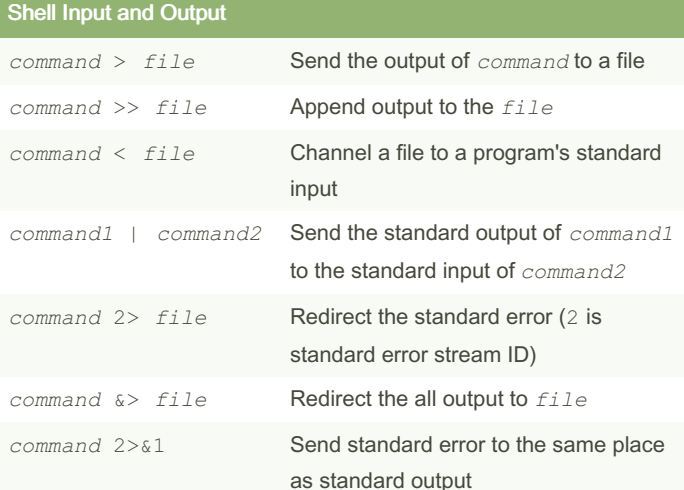

### Listing and Manipulating Processes

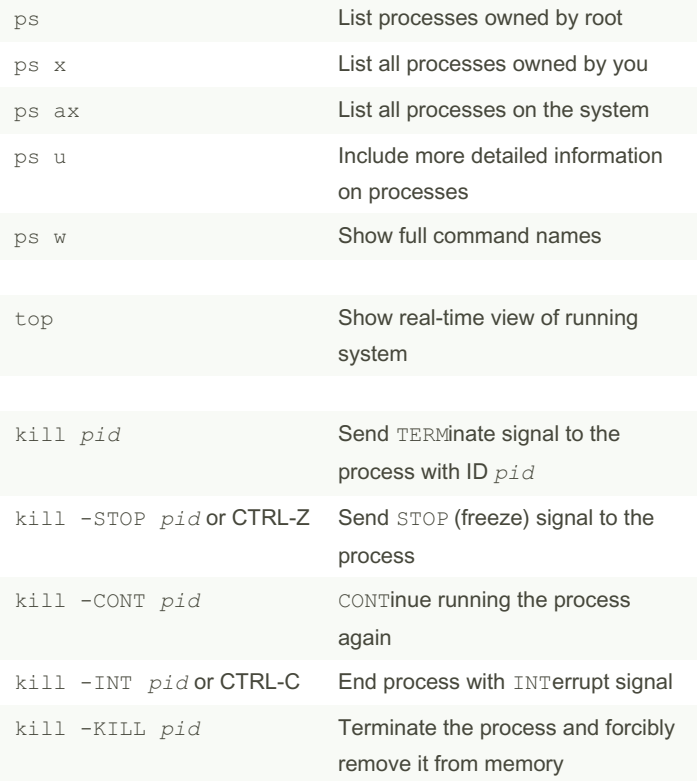

# Listing and Manipulating Processes (cont) jobs  $-1$  List the active jobs with their status and pid  $(-1)$

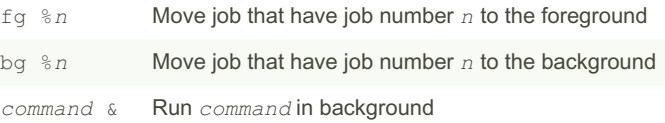

The ps command has many options. Options can be specified in three different styles—Unix, BSD, and GNU. Above commands use BSD style.

#### File Modes and Permissions

File's mode represents the file's permission and some extra inform‐ ation. There is 4 parts to the mode. First character is file type. The rest contains the permissions, which break down into three sets: user, group, other, in that order. Each set can contain four basic representations:

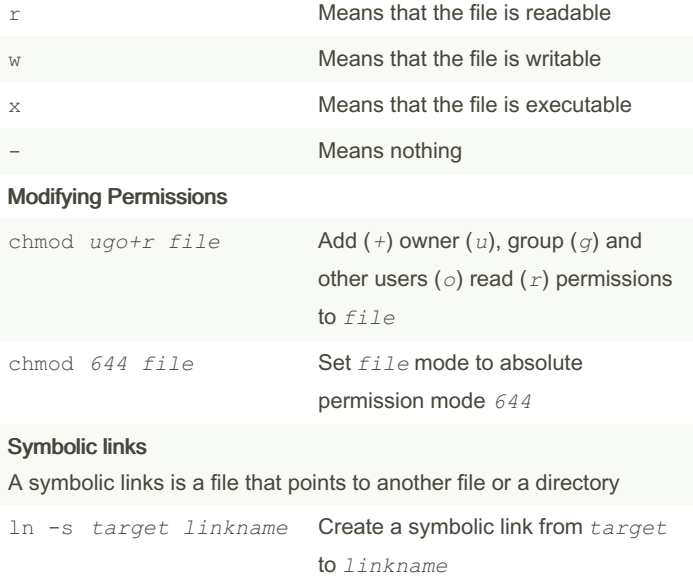

By [deleted]

[cheatography.com/deleted-](http://www.cheatography.com/deleted-124743/)124743/

Published 3rd August, 2020. Last updated 3rd August, 2020. Page 3 of 4.

Sponsored by Readable.com Measure your website readability! <https://readable.com>

## Linux Basic Commands Cheat Sheet by [\[deleted\]](http://www.cheatography.com/deleted-124743/) via [cheatography.com/124743/cs/23886/](http://www.cheatography.com/deleted-124743/cheat-sheets/linux-basic-commands)

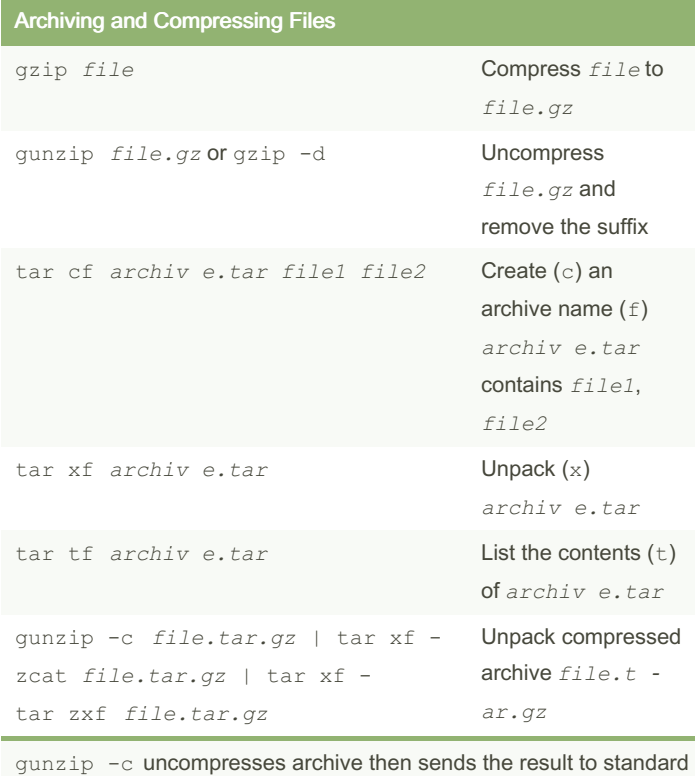

### output.

 $tar$   $xf$  - uses standard input instead of a given filename.

### Some subdirectories in root /bin Contains ready-to-run programs including most of the basic Linux commands /dev Contains device files /etc Core system configuration directory that contains the user password, boot, device, networking, and other setup files

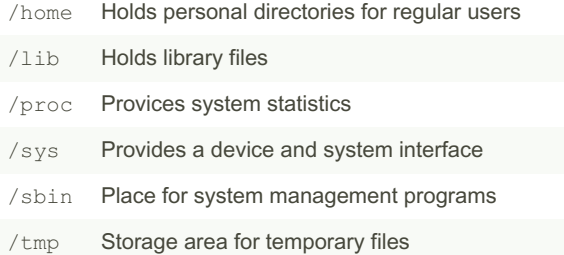

### By [deleted]

[cheatography.com/deleted-](http://www.cheatography.com/deleted-124743/)124743/

Published 3rd August, 2020. Last updated 3rd August, 2020. Page 4 of 4.

Sponsored by Readable.com Measure your website readability! <https://readable.com>

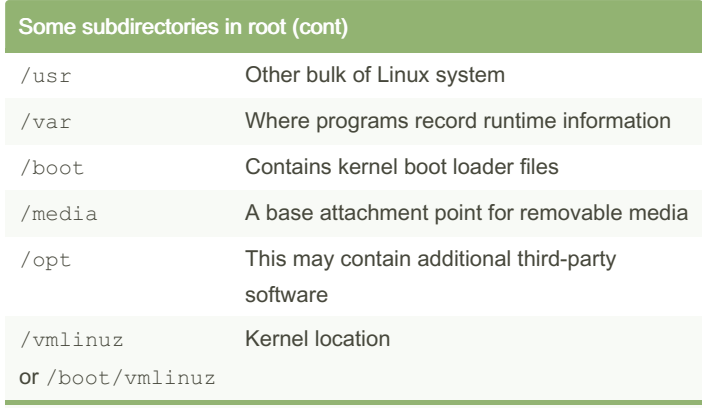

The reason that the root directory does not contain the complete system but other parts stored in /usr is primarily historic-in the past, it was to keep space requirements low for the root